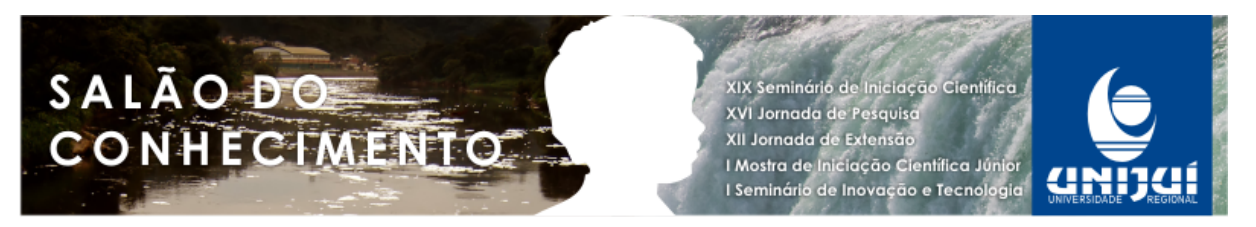

## **PROJETO INCLUSÃO DIGITAL NA COMUNIDADE CARENTE1**

# **Marcia da Silva2, Edson Luiz Padoin3.**

1 Projeto de inclusão digital realizado no curso de Bacharelado em Ciências da Computação da Unijui.

2 Aluna do curso de Ciência da Computação da Unijuí, bolsista PIBEX. marciah\_silvah@hotmail.com.

3 Professor Orientador do Projeto. Docente do Departamento de Ciências Exatas e Engenharia da UNIJUÍ. padoin@unijui.edu.br

#### Resumo

O Projeto de Inclusão Digital - PID, em execução há 8 anos no Departamento de Ciências Exatas e Engenharias da UNIJUÍ, tem o objetivo de diminuir a exclusão sócio-digital, envolvendo alunos e professores o projeto atende um público formado por jovens e adultos. Objetiva-se promover a inclusão social utilizando as tecnologias da informação como instrumento de construção e exercício da cidadania. Neste período já foram atendidos pelo projeto aproximadamente 900 alunos de 6 escolas e dois projetos parceiros, além de mais de 40 alunos de graduação que atuam como bolsistas ou alunos voluntários. Com o desenvolvimento deste projeto possibilita-se a inclusão digital formando cidadãos mais qualificados e preparados para o mercado de trabalho, o que colabora no desenvolvimento humano regional. Além disso, oportuniza a autonomia dos envolvidos na criação de alternativas de trabalho no campo das tecnologias para a educação.

Palavras – Chave: inclusão digital, exclusão social, tecnologia para educação.

#### Introdução

Quando se fala de inclusão digital, na verdade está se referindo à utilização dos recursos oferecidos pela informática a todas as pessoas, sem distinção de sua classe socioeconômica, seja na utilização das ferramentas primárias como: editor de texto, planilha eletrônica, entre outros; como opção de comunicação ou mesmo para se tirar alguma rentabilidade pessoal, dos inúmeros aplicativos disponíveis [Monteiro 2007].

Sabe-se que existem grandes iniciativas para melhorar o acesso das pessoas ao mundo digital. O Ministério das Comunicações anunciou em maio de 2007 o investimento de R\$ 1,4 bilhão nos próximos cinco anos para ampliar o acesso à internet banda larga no país, incluindo as 180 mil escolas públicas. Segundo o ministério, cerca de 70% das escolas serão contempladas com o projeto no primeiro ano. Nos três anos seguintes, será possível atingir 90% dos estudantes das escolas públicas e o restante no último ano, este que será o maior investimento, pois há locais que não têm sequer energia elétrica [MC 2007].

Com o objetivo de permitir acesso às tecnologias da informação aos adolescentes que não possuem condições de frequentar os cursos profissionalizantes, o PID pretende

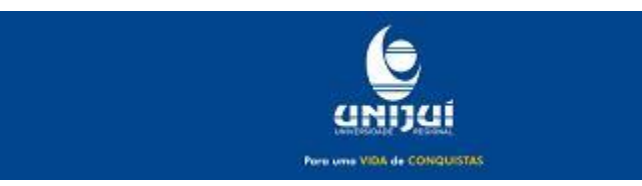

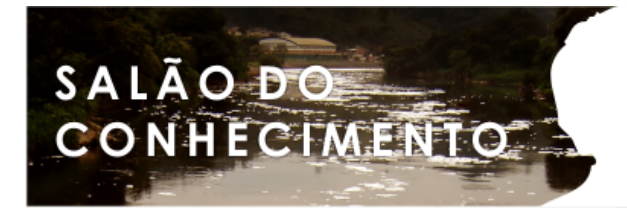

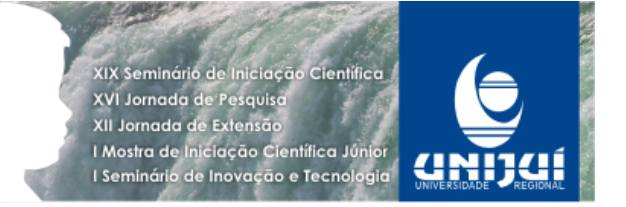

oportunizar o acesso aos meios tecnológicos aos adolescentes carentes ao mesmo tempo em que os prepara para o mercado de trabalho.

### Metodologia

O projeto busca transmitir aos alunos a importância de ter um conhecimento a respeito da informática abrangendo os módulos de Windows, os pacotes da Microsoft Office (Word, Excel, Power Point) e Linux a fim que todos saibam manusear essas ferramentas para seu benefício.

No primeiro módulo é apresentado aos alunos o sistema operacional Windows e tem como objetivo ensinar desde como ligar o computador, o funcionamento do teclado e de cada componente do computador, para que todos saibam com a configuração do equipamento que estão trabalhando e, como melhor utilizá-lo.

O aprendizado é passado primeiramente em formato de conteúdo teórico, para que os alunos tomem conhecimento do que irão aprender. Após essa etapa a aula passa a ser prática na forma de exercícios, que são apresentados aos alunos para praticarem o que foi discutido, testando assim seus conhecimentos e os instigando a pesquisar e buscar informações necessárias para o aprendizado. Com o material que é reunido ao longo das aulas os alunos conseguem ter acesso a todas essas informações quando necessário, o que ajuda também para a assimilação do assunto ao invés de apenas decorá-los.

No Módulo II o conteúdo apresentado é o editor de textos Microsoft Word, o qual propicia a formatação de textos, e, por meio dos menus existentes e os recursos importantes que um editor de texto contém.

Com o objetivo de mostrar a utilidade e aplicabilidade de cada conteúdo trabalhado, são apresentados exemplos de experiências do dia a dia, principalmente no módulo III, este que desenvolve o trabalho com planilha eletrônica de dados Excel. Através de fórmulas os alunos aprendem a calcular contas, e realizar planejamentos mensais. Isto auxilia na compreensão para que saibam aplicar os conhecimentos adquiridos, mostrando que cada assunto possui uma finalidade diferente para que tenham mais interesse de aprender.

No Módulo IV é ensinado o apresentador de slides Power Point. As aulas ocorrem de maneira prática, sendo que em cada aula é elaborado pelos alunos uma nova apresentação de slides, e novas ferramentas são ensinadas a eles, com o objetivo de que aprendam progressivamente o conteúdo.

Para o encerramento dos Módulos, lhes é apresentado o Sistema Operacional Linux, livre de código aberto, pertencente à distribuição Ubuntu, para que os alunos tenham domínio em mais de um sistema operacional. Também neste sistema operacional são discutidos todos os Módulos já vistos ao longo do curso para estender o conhecimento dos alunos tornando o aprendizado mais simples.

Ao fim de cada módulo é realizada uma atividade para verificar o acompanhamento dos alunos naquele conteúdo trabalhado, possibilitando assim o pleno acompanhamento da evolução de cada turma.

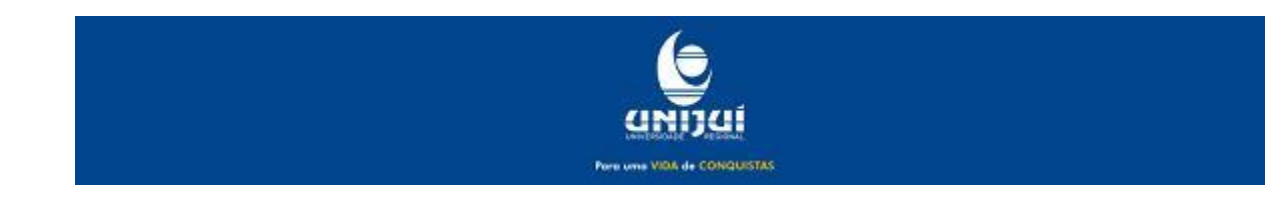

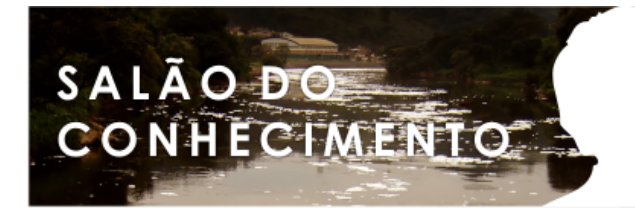

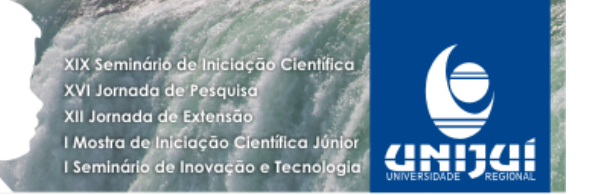

Resultados e Discussão

As aulas abrangem vários temas que desenvolvem os alunos para serem autossuficientes em sua evolução de aprendizado após sua participação no projeto. A colaboração dos alunos é imprescindível para que os resultados sejam positivos e animadores, logo no inicio a o respeito e o silencio durante as explicações foram um verdadeiro desafio uma vez que a atenção estava toda voltada para a internet. Através desta atenção, foi elaborada uma estratégia em que dependendo do desempenho nas atividades propostas, maior é o período que o aluno tem livre para acessar a internet.

Com esta forma de encaminhamento as aulas tem decorrido mais tranquilamente, o conteúdo previsto é todo apresentado e os alunos concluem a aula com um bom aprendizado do conteúdo.

Uma característica diferente acontece com a turma dos alunos do projeto de inclusão de terceira idade (PITI), onde os alunos determinam o ritmo em que as atividades vão sendo desenvolvidas., também, devido ao número de alunos, e a necessidade de auxilio individual a turma conta com uma bolsista voluntária, Bruna Wasserman (anteriormente realizado por Andréia Swizbicki) o que torna o andamento do conteúdo muito tranquilo.

O principal objetivo do PID é a inclusão social de alunos concluintes do ensino fundamental através do acesso aos meios tecnológicos, formando uma rede entre o social, a tecnologia e a educação. Inclusão principalmente de populações menos favorecidas aos meios tecnológicos, visando principalmente à preparação para o mercado de trabalho. Incluir digitalmente não é somente ensinar informática às pessoas, mas também melhorar os quadros sociais a partir do manuseio dos computadores. Não apenas ensiná-las a usar o computador, mas capacitá-las para adaptar-se às novas tecnologias disponíveis e assim poder melhorar as condições de vida de uma determinada região ou comunidade [PADOIN 2007].

A seguir são relacionados os resultados específicos do projeto:

• Estabelecer parcerias entre a universidade e as escolas de localidades de baixa renda que ainda não dispõem de laboratórios de informática;

• Possibilitar através do uso das ferramentas de TI a promoção e exercício da cidadania, educação, capacitação e diminuição da exclusão digital;

• Ampliar o conceito de inclusão digital como forma de integração entre educação, tecnologia e cidadania visando a transformação social;

• Aumentar o Índice de Desenvolvimento Humano (IDH) da região através da diminuição dos excluídos digital;

• Capacitar os alunos para sua inserção no mercado de trabalho qualificados, com o domínio da tecnologia.

## Conclusão

A magnitude de um projeto de inclusão digital torna-se explícita a cada etapa concluída. Neste período em que a tecnologia é fundamental no mercado de trabalho, todos os dias temos motivos para reafirmar a necessidade de combater o analfabetismo digital. A cada aula, cada novo desafio, cada obstáculo transposto pelos alunos acaba por tornar-se a grande

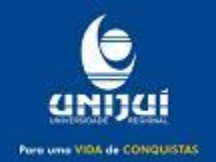

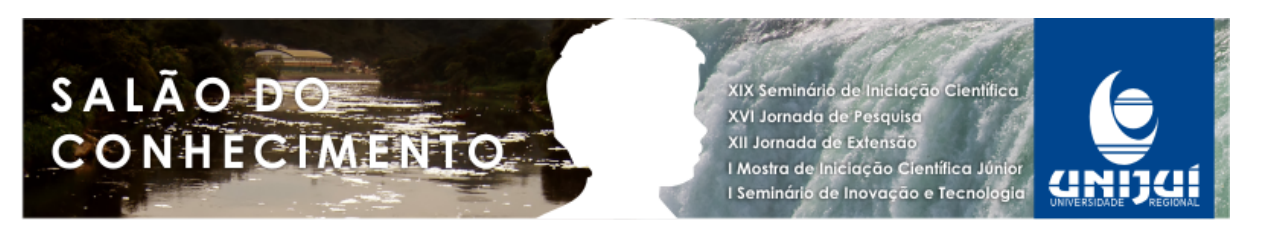

motivação do projeto e espelham a realidade do ambiente sociocultural em que vivemos. Busca-se formar cidadãos mais preparados, e com uma nova visão do mundo em busca da inserção na sociedade digital.

O projeto, pela sua proposta um tanto quanto audaciosa e frente ao desafio que se propõe, é inevitável as dificuldades que enfrenta. Existem pequenos desafios, como simples problemas técnicos e existem grandes desafios como a compreensão pela importância da tecnologia e os caminhos éticos de sua utilização. Porém, como especificado anteriormente, o projeto avança e os passos estão sendo dados, evoluindo e afirmando este paradigma à sociedade.

Com as atividades oferecidas aos alunos o projeto proporciona qualificação aos alunos, bem como, através deste tipo de ações possibilita-se a inclusão digital dos sujeitos de nossas comunidades, formando-se cidadãos mais qualificados para o mercado de trabalho, o que colabora também para o desenvolvimento regional e aumento do IDH.

#### Agradecimentos

Deixo meus sinceros agradecimentos para as pessoas que ajudam com a realização deste trabalho, pois sem as mesmas teria sido muito difícil.

- Aos professores das escolas parceiras do projeto;

- Aos funcionários do DCEEng pela receptividade, acolhida e apoio técnico;

- Aos alunos, pelas valiosas discussões e sugestões no decorrer do trabalho;

- Ao Professor Edson Luiz Padoin, pelo estímulo, críticas, sugestões e paciência neste ano.

Referências

BENOLIEL, Cézar. Índices Econômicos e Sociais e suas Interferências na Segurança do Trabalho. In 2º COLÓQUIO INTERNACIONAL SOBRE SEGURANÇA E HIGIENE DO TRABALHO. Portugal. 2002.

CONFIAÇA Brasil. Disponível em http://www.confiancanobrasil.gov.br . Acesso em março de 2009.

FEIJÓ, Jandira. Documentos sobre Responsabilidade Social. Secretaria de Coordenação Política e Governança Local de Porto Alegre. 2007.

GAZETA Mercantil. Brasil tem mais internautas em casa. Disponível em http://www.itweb.com.br/noticias/index.asp?cod=49966 Acessado em março de 2008.

Rede de Inovações Educativas para América Latina e Caribe. Modelo de atendimento a jovens e adultos analfabetos. Disponível em http://www.nepp. unicamp.br/innovemos/inovacao/registradas/registradas6.pdf Acessado em março de 2007.

LOPES, Paulo Weblog. Número de analfabetos cai para 14,1 milhões de brasileiros. Disponível em a contra de la contra de la contra de la contra de la contra de la contra de la contra de la contra de la contra de la contra de la contra de la contra de la contra de la contra de la contra de la contra de l

http://www.e-paulopes.blogspot.com/2008/09/nmero-de-analfabetos-cai-para-141.html. Acessado em abril 2010.

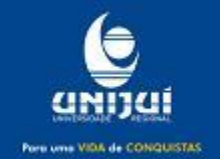

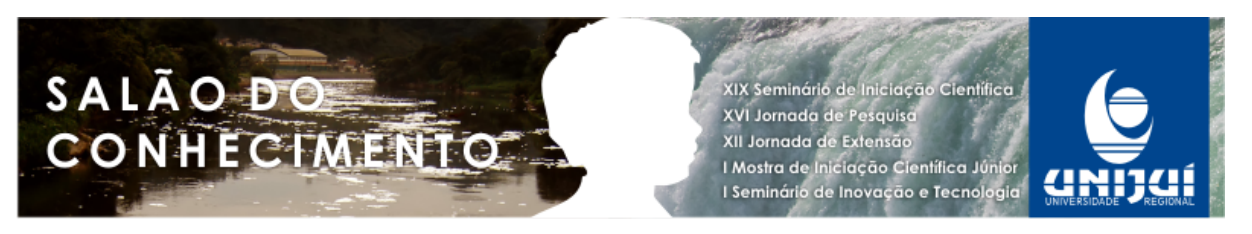

LUX, B., Silva, L. E. C. da, Cruz, G. K. da, and Cruz, M. E. J. K. da,. Inclusão Digital, Etapa Imprescindível para a Inclusão Social. In. XVI Simpósio Brasileiro de Informática na Educação – SBIE. 2005.

MC - Ministério das Comunicações. Disponível em http://www.mc.gov.br Acesso em abril de 2010.

PADOIN, E. L. ; FRITZEN, Cledison Eduardo ; PADOIN, F. F. ; Poersccke, Greice C. ; SANTOS, Jamile Paula dos ; ROHDEN, Rafael Barasuol ; DILL, Sérgio Luis ; POSSOBOM, C. C. . Inclusão Digital: uma via de Inclusão Social. Revista do CCEI, v. 11, p. 68-77, 2007.

PADOIN, E. L.; FRITZEN, Cledison Eduardo; PADOIN, F. F.; Poersccke, Greice C.; SANTOS, Jamile Paula dos ; ROHDEN, Rafael Barasuol ; DILL, Sérgio Luis ; POSSOBOM, C. C. . Inclusão Digital: a tecnologia contribuindo para a realização da Inclusão Social. In: VI

SIRC - Simpósio de Informática da Região Centro do RS, 2007, Santa Maria. 2007. p. 1-8.

PNUD, Programa das Nações Unidas para o Desenvolvimento. Disponível em

http://www.pnud.org.br/pobreza\_desigualdade/reportagens/index.php?id01=3596&lay=pde Acesso em abril 2011.

RDH - Relatório do Desenvolvimento Humano Brasil 2005. Disponível em http://www.pnud.org.br/rdh/. Acessado em abril de 2010.

SANTANNA, Rogério. Rogério Santanna fala sobre governo eletrônico, in Revista Computação Brasil. Edição 26. SBC. 2007.

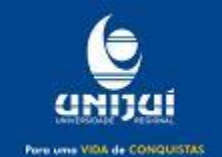